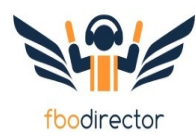

So you just started with FBO Director and want to know what to do next?

We put in some basic data but you need to check this to make sure everything looks right! Setup is logical and an easy process. Just follow the road map below to take off to success.

Start with these two videos:

Getting Started: https://www.youtube.com/watch?v=t2ommd6CmHs FBO Director Overview: <https://www.youtube.com/watch?v=PTmxWZlRt3Y>

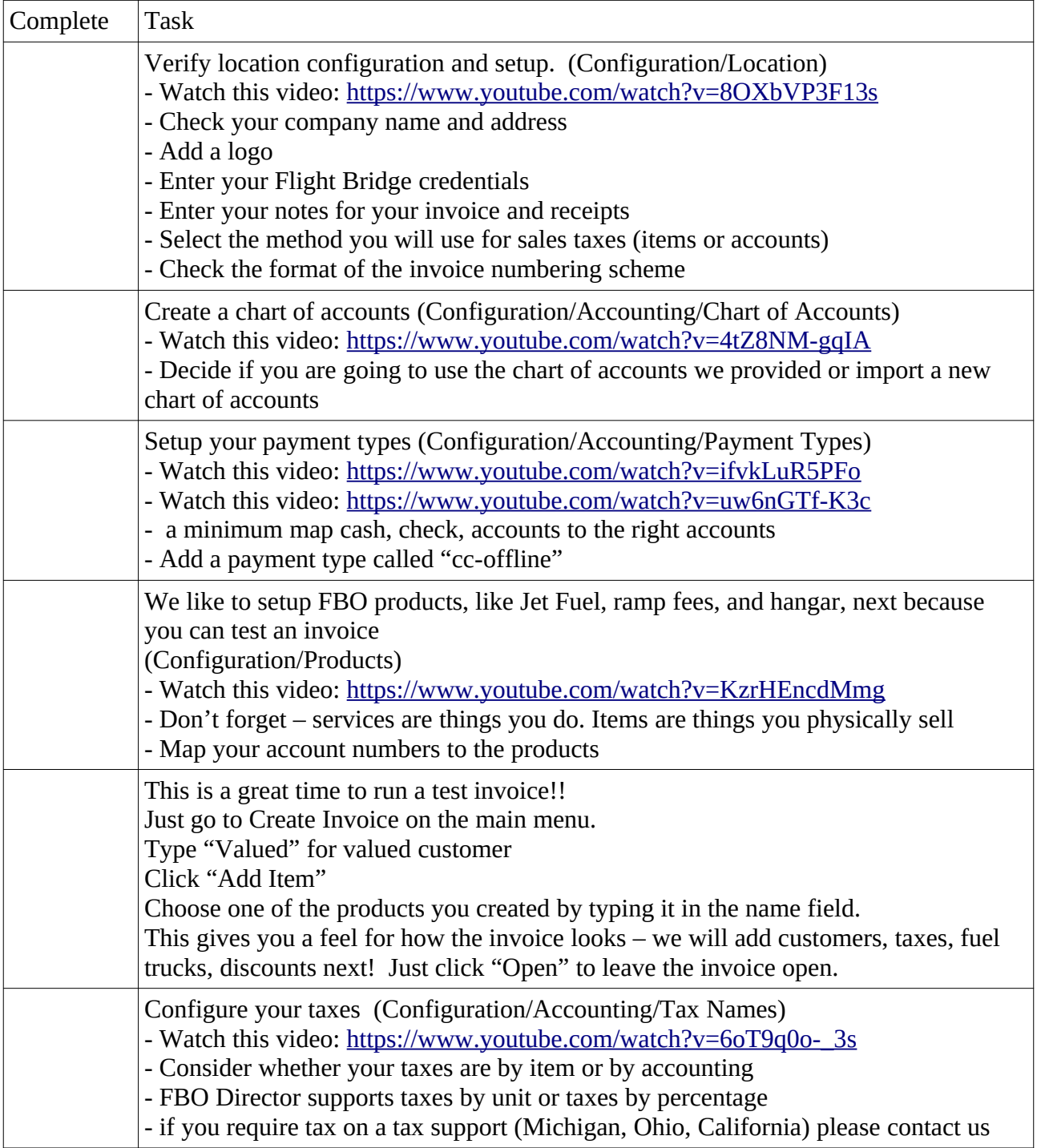

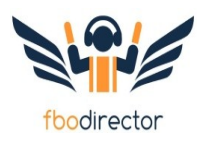

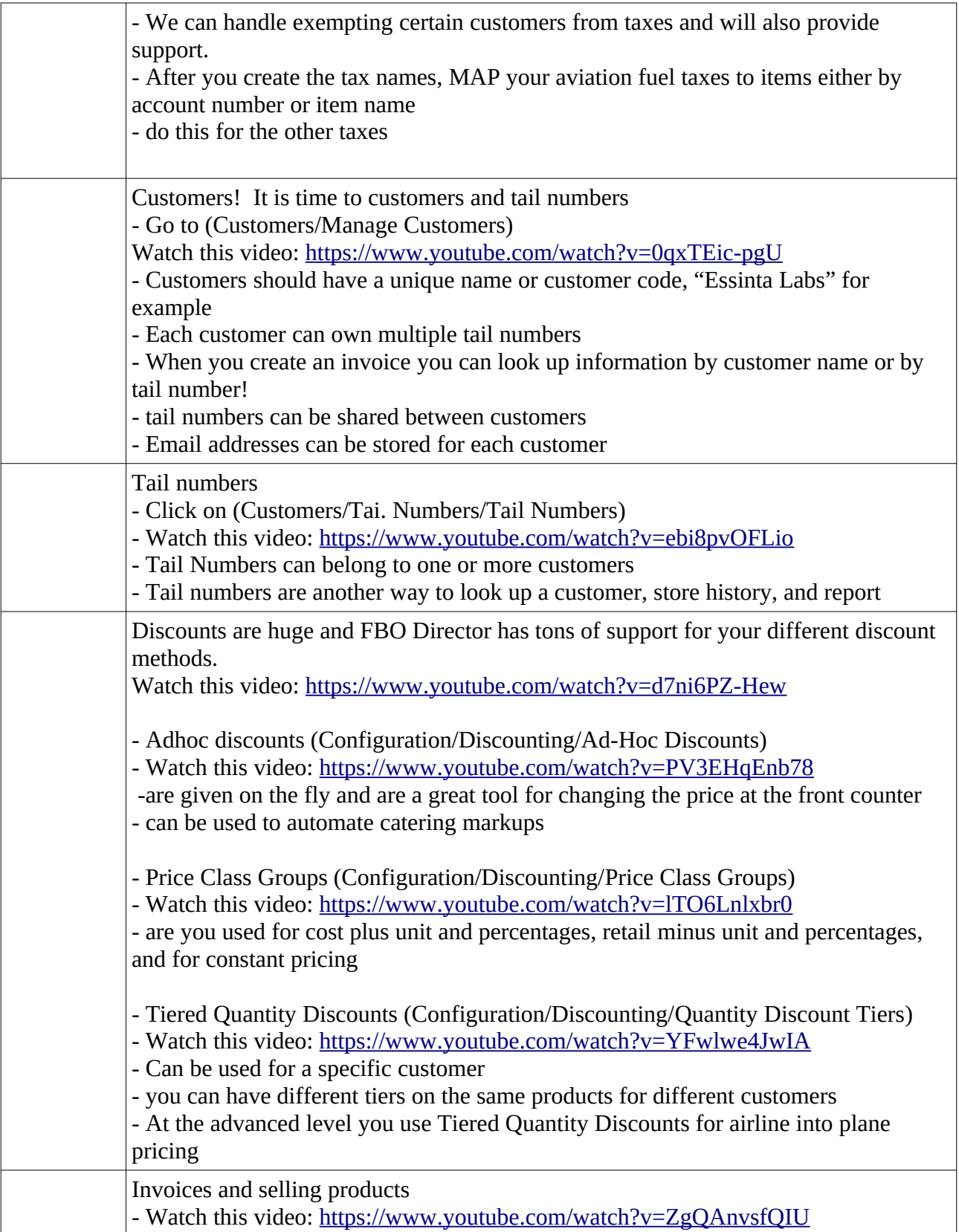

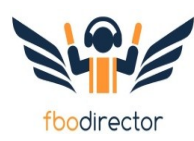

There is a lot of other cool stuff you can do with FBO Director which this quick start guide does not dive into in detail.

Here is a quick list of other items to consider.

- 1. How to setup customer cards on file: https://www.youtube.com/watch?v=0aRMKDrFLcM
- 2. Setting up fuel equipment: https://www.youtube.com/watch?v=Q2v4EDGWSlk
- 3. Adding users and roles (security): https://www.youtube.com/watch?v=6ar3AIAwBY0
- 4. Closing out the day
	- 1. Run your fuel reconciliation report
	- 2. Sales by product report
	- 3. Closing report
	- 4. G/L report
	- 5. Batch report
- 5. Aviation credit cards
- 6. Periodic recurring items
- 7. Fuel management
- 8. Into plane setup
- 9. Emailing reports
- 10. Emailing invoices